## **Übung 2 Dynamische Prozesse Systemdynamisches Modell**

## **Lernziele**

- mit DYNASYS ein einfaches systemdynamisches Modell bauen können.
- mit DYNASYS einfache Simulationen ausführen können.

## **Aufgaben**

- 1. Sie haben im Unterricht gesehen, wie das Auslaufen von Wasser aus einem Gefäss mit einem systemdynamischen Modell beschrieben werden kann.
	- a) Bauen Sie mit DYNASYS das im Unterricht gezeigte systemdynamische Modell nach. Das grafische Modell und die Modellgleichungen finden Sie auf den Blättern "Systemdynamisches Modell: Auslauf".
	- b) Bringen Sie das Modell zum Laufen. Stellen Sie für verschiedene Parameterwerte die Füllhöhe des Gefässes als Funktion der Zeit dar.
	- c) Vergleichen Sie nun das Füllhöhen-Zeit-Diagramm aus der Simulation (Aufgabe b)) mit dem experimentell ermittelten Füllhöhen-Zeit-Diagramm (Unterricht letzte Woche). Stellen Sie die Parameterwerte so ein, dass der simulierte zeitliche Verlauf der Füllhöhe möglichst ähnlich wird wie der experimentell ermittelte Verlauf.
- 2. Im Physikbuch wird in den Abschnitten E.4 und E.5 (Seiten 8 bis 11) ein physikalischer Prozess mit einem systemdynamischen Modell beschrieben.
	- a) Bauen Sie mit DYNASYS das in der Abbildung E.20 (Seite 9) gezeigte systemdynamische Modell nach.

Die dazugehörigen Modellgleichungen finden Sie auf der Seite 10.

- b) Bringen Sie das Modell zum Laufen. Stellen Sie für verschiedene Parameterwerte die Füllhöhen in den beiden Behältern (Höhe1 und Höhe2) als Funktion der Zeit dar.
- c) Finden Sie die Parameter-Einstellungen so, dass als Simulationsergebnis ein Diagramm herauskommt, das möglichst ähnlich wie das Diagramm E.25 (Seite 11) aussieht.
- d) Erweitern Sie das Modell, indem Sie im Ölgefäss 2 ein kleines Leck einbauen. Stellen Sie die Parameter für das Leck so ein, dass beim Leck nicht mehr als 1/10'000 des Anfangsvolumens pro Zeiteinheit verloren geht.
	- i) Das Leck befindet sich am Fuss des Gefässes.
	- ii) \* Das Leck befindet sich in der Gefässwand in einer bestimmten Höhe über dem Gefässboden.

## **Lösungen**

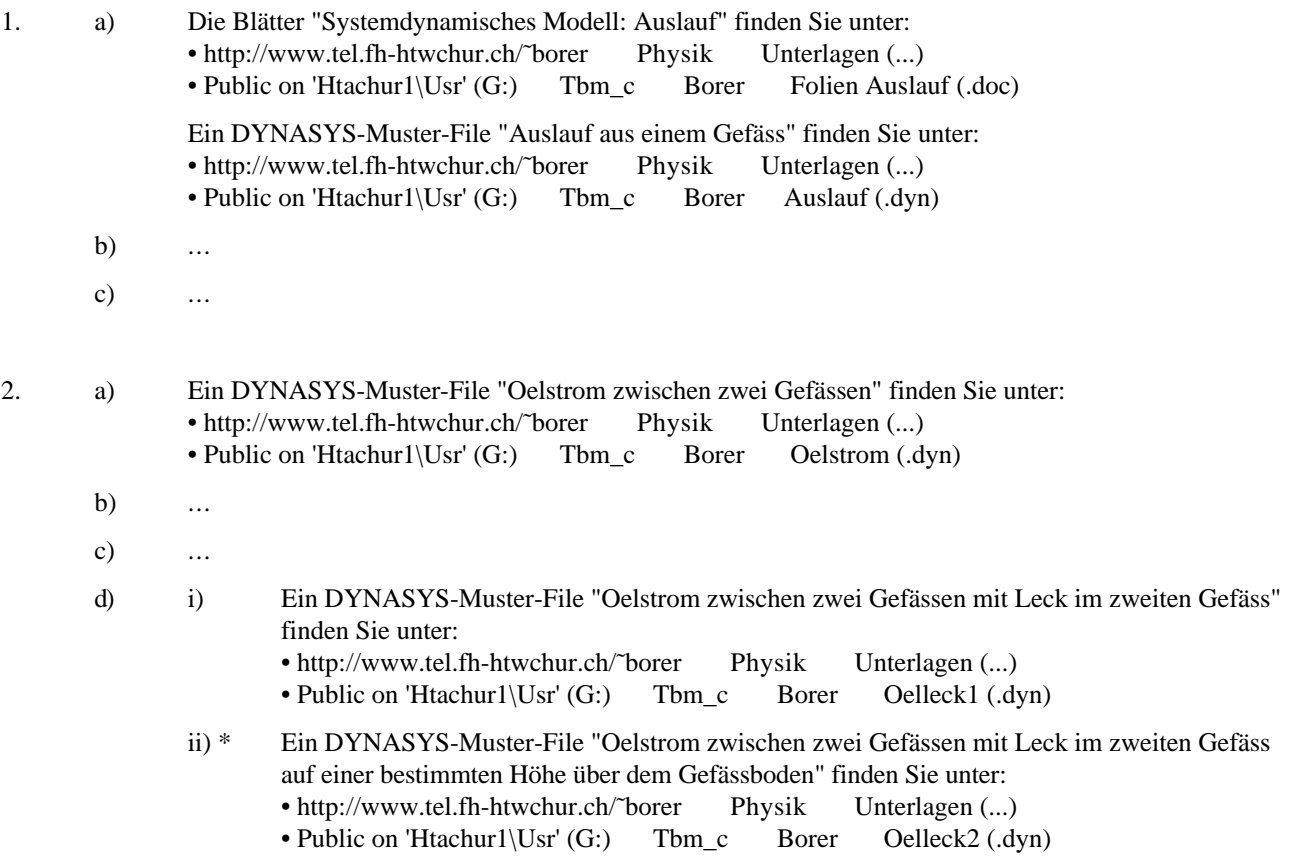